# <<Linux >>

书名:<<Linux服务器架设项目教程>>

- 13 ISBN 9787121129216
- 10 ISBN 7121129213

出版时间:2011-1

页数:213

PDF

更多资源请访问:http://www.tushu007.com

# $<<$ Linux $>>$

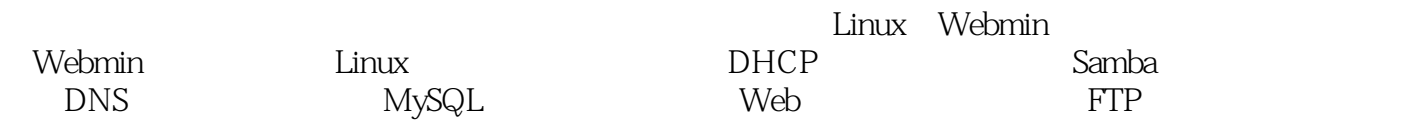

 $\lim_{\alpha \to \infty}$ 

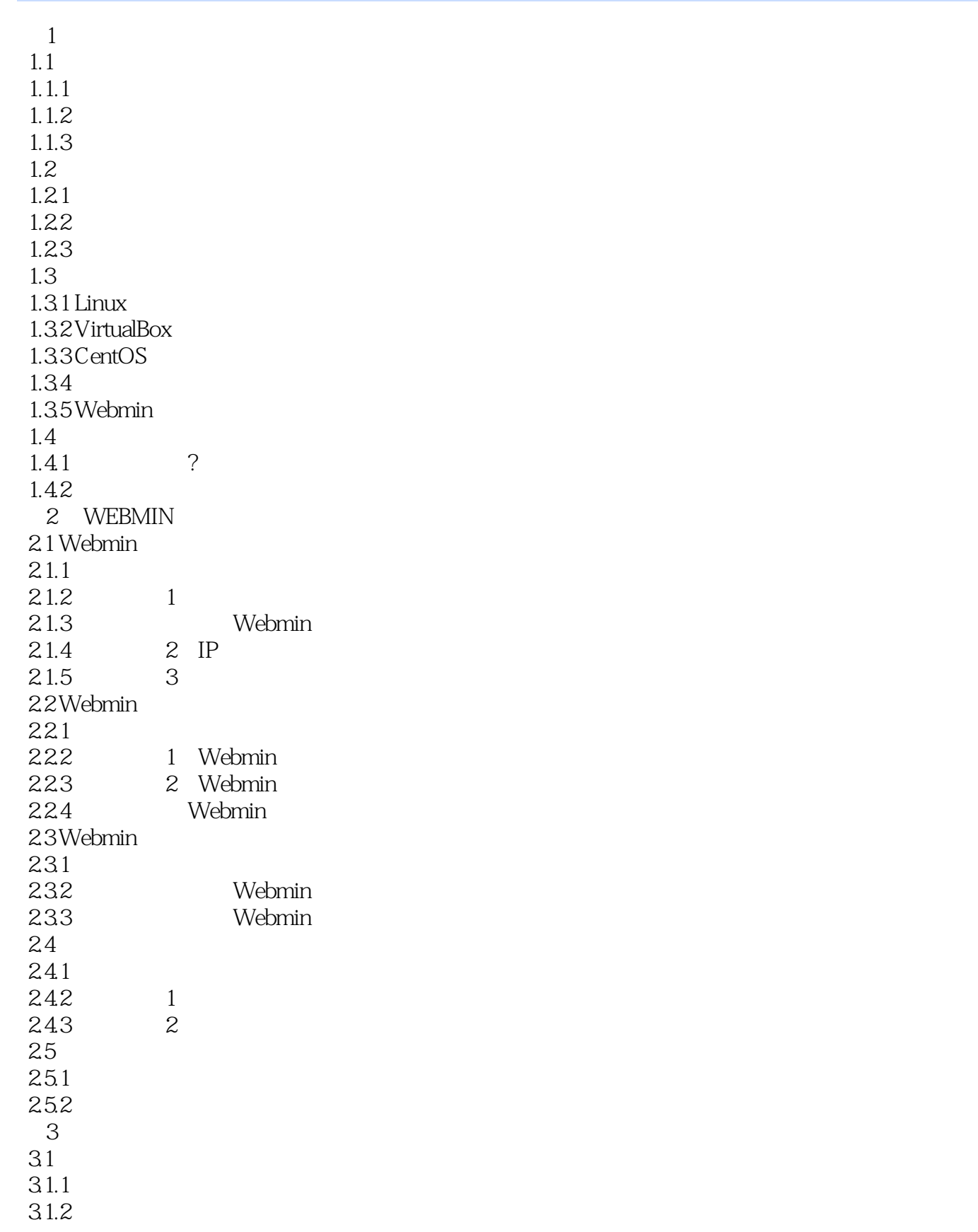

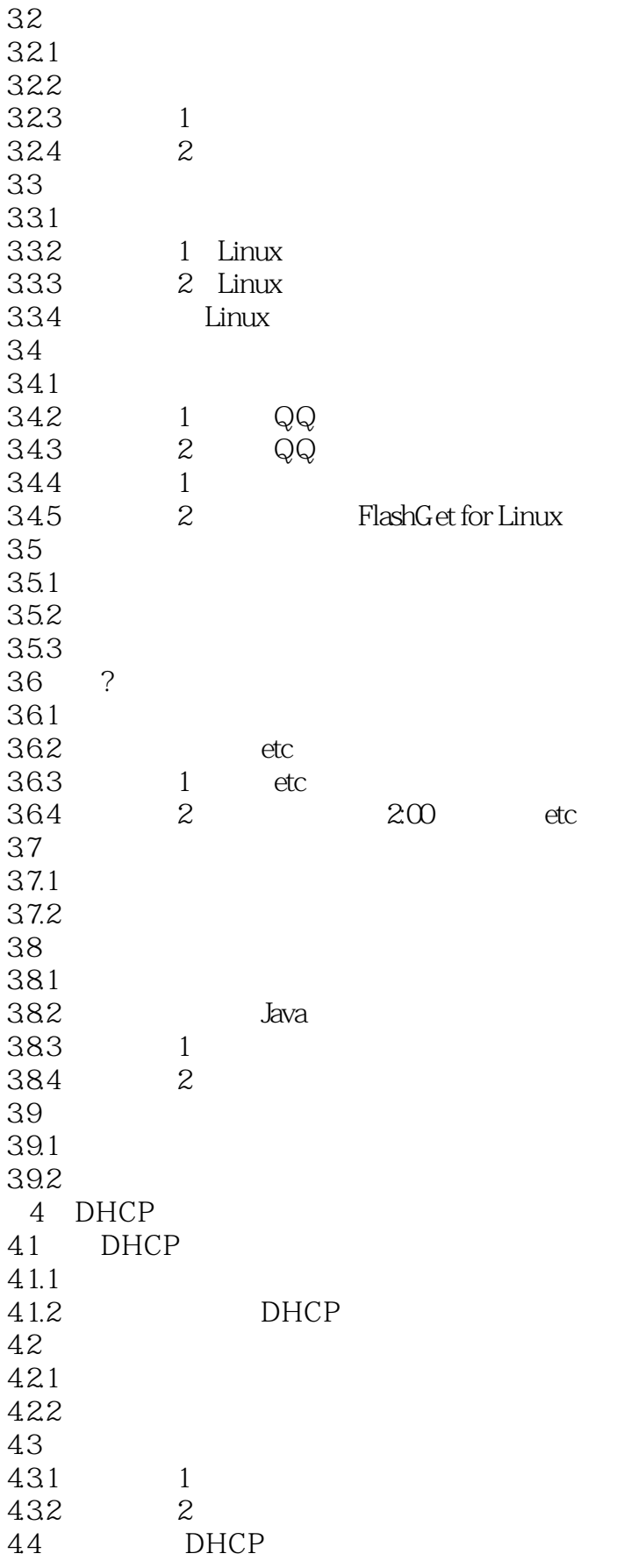

 $\le$  - Linux  $\ge$ 

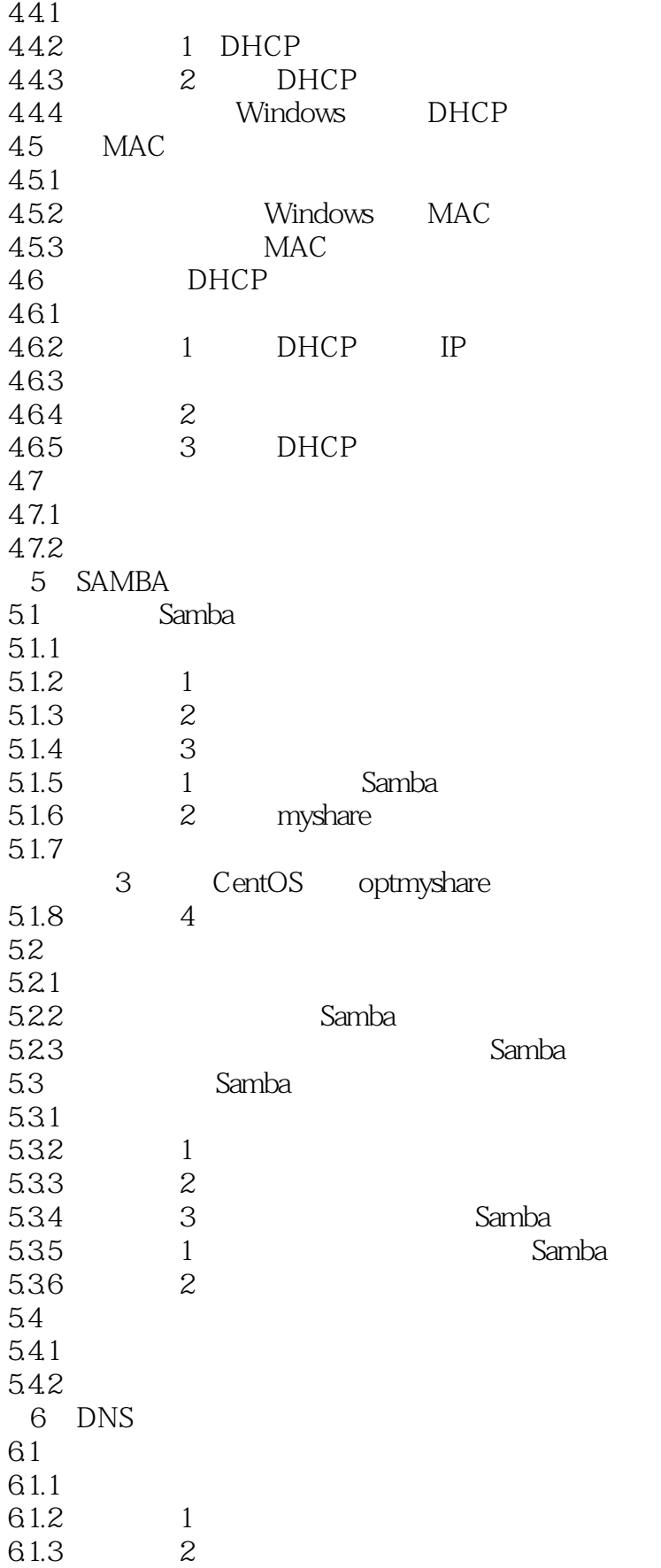

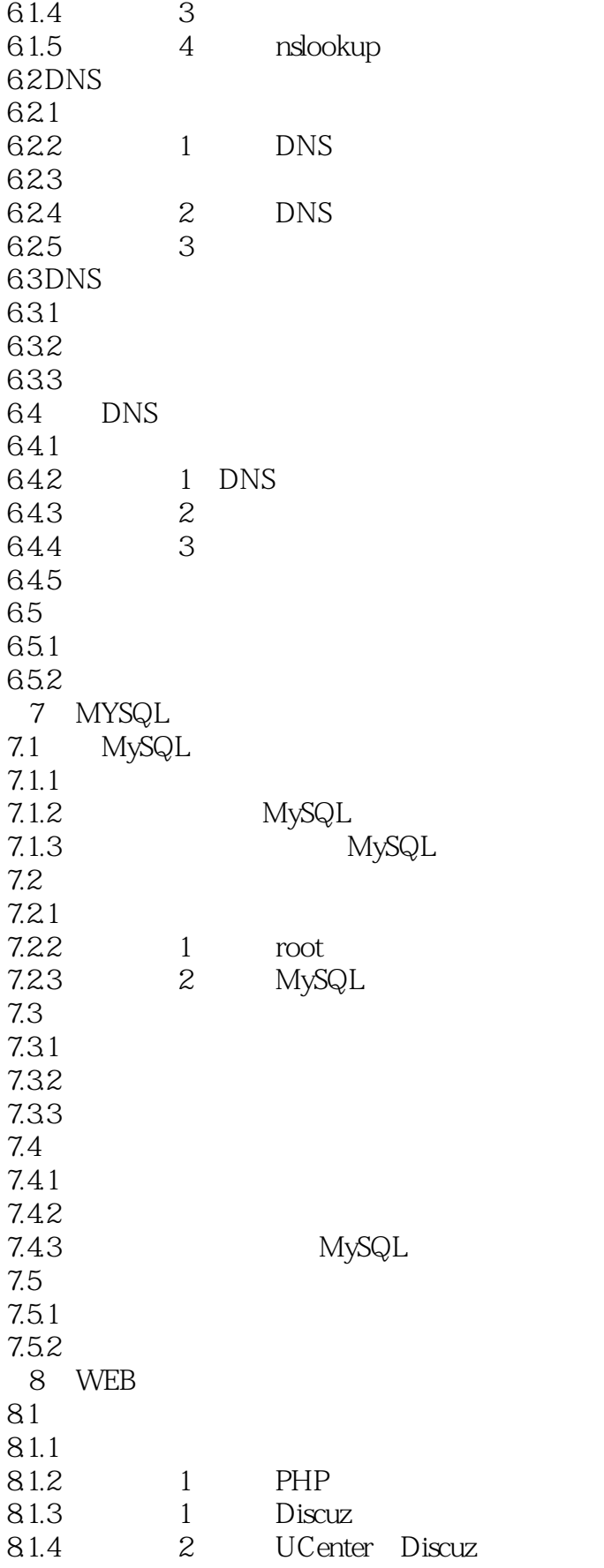

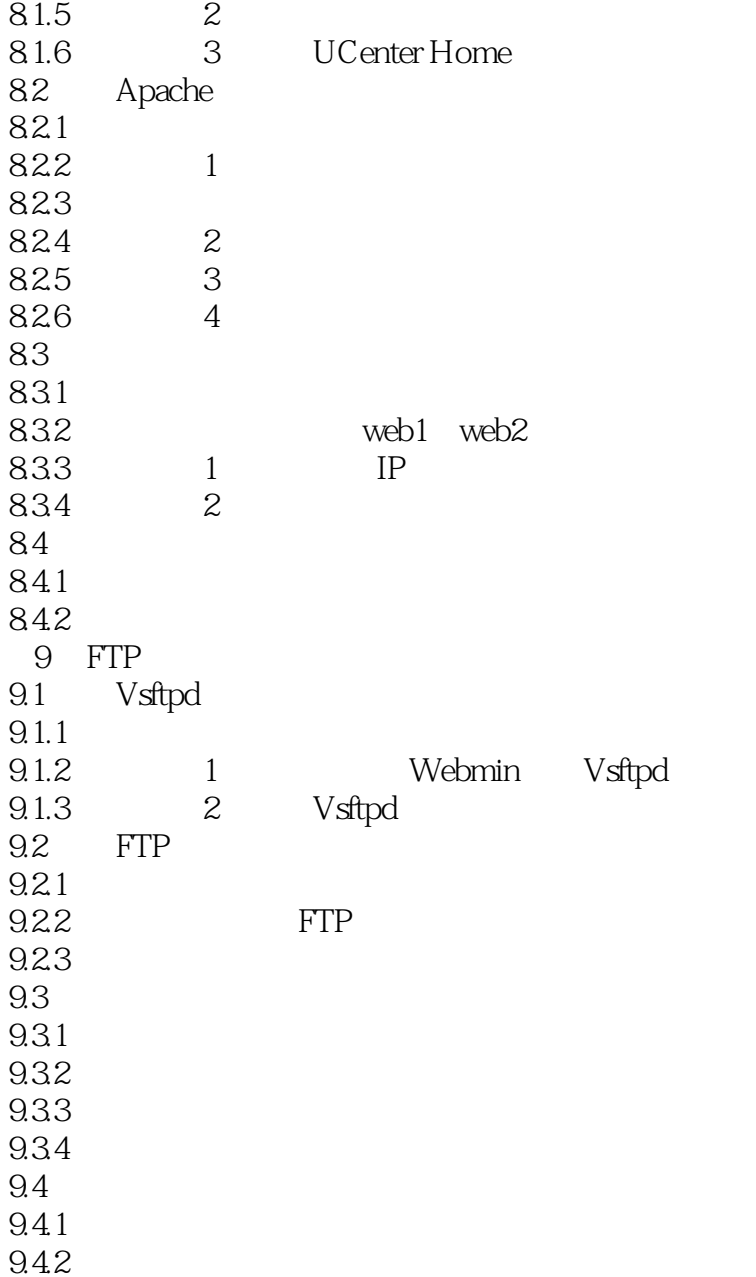

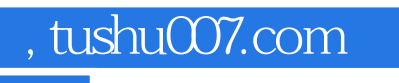

 $\le$  - Linux  $\ge$ 

Linux

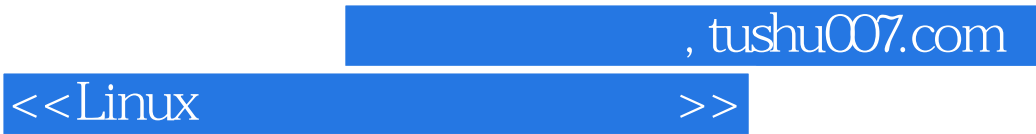

本站所提供下载的PDF图书仅提供预览和简介,请支持正版图书。

更多资源请访问:http://www.tushu007.com